# Wprowadzenie do modeli generatywnych

J. Tabor

27 marca 2018

# Spis treści

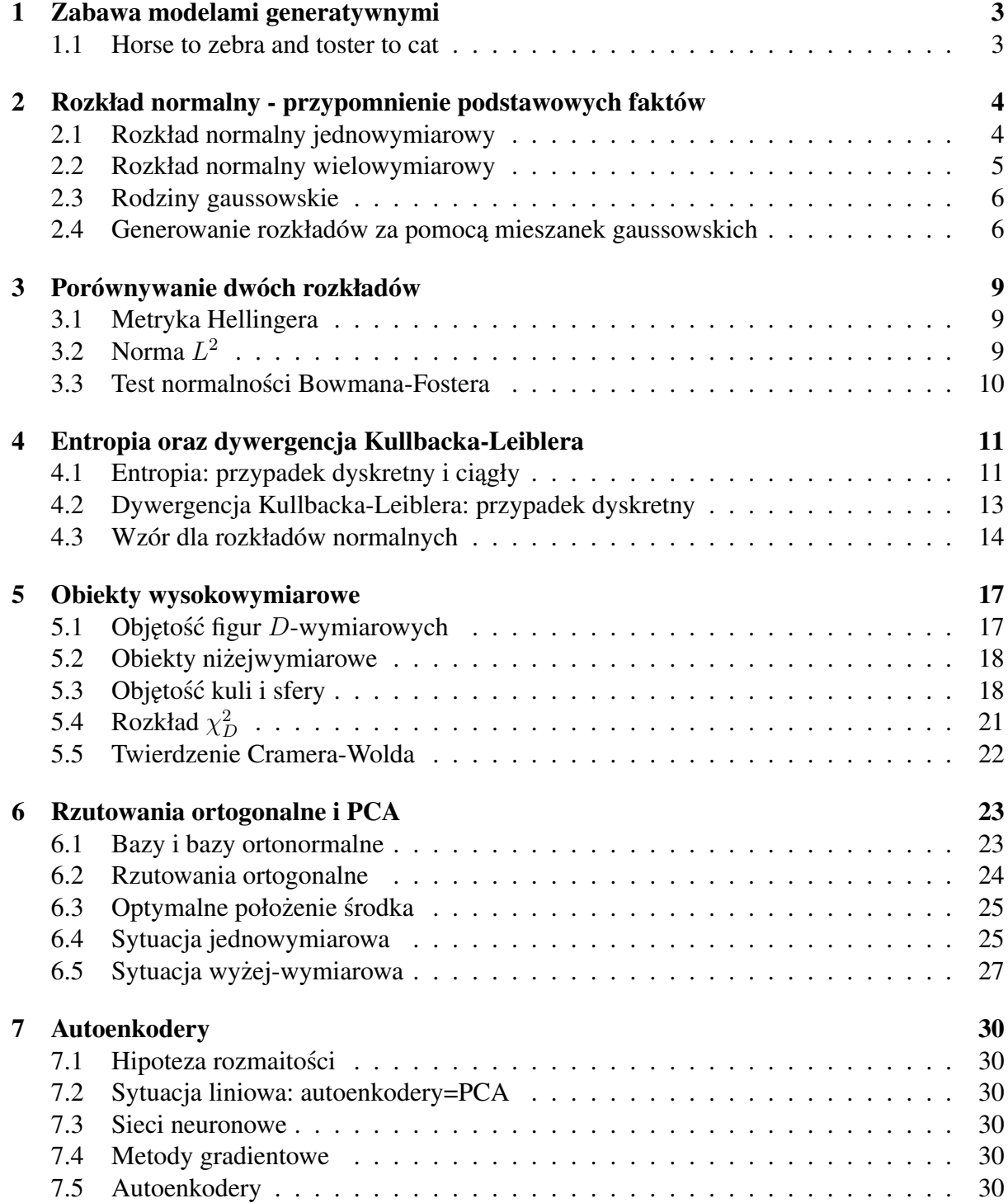

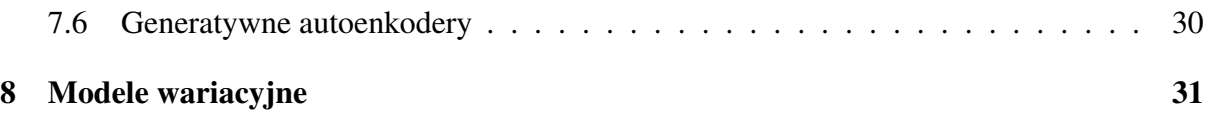

# <span id="page-3-0"></span>Zabawa modelami generatywnymi

#### <span id="page-3-1"></span>1.1 Horse to zebra and toster to cat

Jak ktoś chce się pobawić sieciami neuronowymi polecam [http://playground.tensorf](http://playground.tensorflow.org/)low. [org/](http://playground.tensorflow.org/).

Załóżmy, że mamy zbiór danych  $X \subset \mathbb{R}^N$  Większość modeli generatywnych jako składnik zawiera

- latent (hidden) space  $Z = \mathbb{R}^D$  [przestrzeń ukryta?], używa się  $D$  od 50 do 4000 (takie widziałem, najczęściej jest chyba  $D = 300$  bo jeszcze się szybko uczy, a pozwala sensownie opisywać większość obiektów)
- funkcję  $\Phi: Z \to \mathbb{R}^N$  która domyślnie ma umożliwiać generowanie danych
- teraz nowy punkt dostajemy biorąc punkt z Z wylosowany zgodnie z  $N(0, I_D)$ , i obkładając go przez  $\Phi$ .

Z powyższego widzimy, że warto rozumieć co to jest rozkład normalny, przy czym też należy skupić uwagę na sytuacji wysoko-wymiarowej.

Przykłady zastosowań modeli generatywnych i głębokich sieci neuronowych:

- horse to zebra <https://youtu.be/9reHvktowLY> and [https://steemit.com](https://steemit.com/machinelearning/@teemujvi/how-an-ai-turns-a-horse-into-a-zebra-using-generative-adversarial-networks)/ machinelearning/@teemujvi/how-an-ai-turns-a-horse-into-a-zebra-using
- Film, Twój Vincent": <http://www.filmweb.pl/video/zwiastun/nr+1+polski-43872>
- różne przykłady: [https://www.kdnuggets.com/2017/04/unpaired-image](https://www.kdnuggets.com/2017/04/unpaired-image-translation-cycle-gan.html)-translat [html](https://www.kdnuggets.com/2017/04/unpaired-image-translation-cycle-gan.html) Praca: <https://arxiv.org/pdf/1703.10593.pdf>
- everything to cat <https://affinelayer.com/pixsrv/> oraz [https://affine](https://affinelayer.com/pix2pix/)layer. [com/pix2pix/](https://affinelayer.com/pix2pix/)

Uwaga – pomimo dużego sukcesu, to co te metody umieją, to głównie modyfikować typ/rodzaj szeroko rozumianej tekstury. Nie widzą/rozumieją głębszych zależności (typu malarz wydłużał twarze, to nasza metoda też wydłuży), mają problemy z zamianami typu pies -> kot (przypominam, że zebra i koń mają dokładnie ten sam szkielet).

# <span id="page-4-0"></span>Rozkład normalny - przypomnienie podstawowych faktów

W tym rozdziale przypominam (bez dowodów) podstawowe fakty dotyczące rozkładu normalnego. Są one zasadniczo niezbędne do dalszej pracy.

#### <span id="page-4-1"></span>2.1 Rozkład normalny jednowymiarowy

Zamieszczam jedynie podstawowe informacje, po więcej informacji odsyłam do [https://](https://en.wikipedia.org/wiki/Normal_distribution) [en.wikipedia.org/wiki/Normal\\_distribution](https://en.wikipedia.org/wiki/Normal_distribution)

ROZKŁAD NORMALNY JEDNOWYMIA-ROWY o średniej w  $m$  i odchyleniu standardowym  $\sigma$  ma gęstość daną wzorem:

$$
N(m, \sigma^2) = \frac{1}{\sqrt{2\pi}\sigma} \exp(-\frac{1}{2\sigma^2}|x - m|^2).
$$

WŁASNOŚCI<sup>.</sup>

- rozkład symetryczny, środek w  $m$ , punkty przegięcia w  $m \pm \sigma$ ,
- prawo  $3\sigma$ : poza przedziałem  $\left[m 3\sigma, m + \sigma\right]$  $3\sigma$ ] znajduje się < 0.27% danych
- ogony zmierzeją bardzo szybko do zera Rysunek 2.1: Normalny o średniej  $m = 1$ rząd typu  $e^{-x^2}$

i odchyleniu standardowym  $\sigma = 1$ .

**Zadanie 2.1.** *Proszę pokazać, że*  $C = \int N(0, 1)(x) dx =$ 1*. Wsk.: prosz˛e rozwazy´c całk˛e ˙*

$$
\int_{\mathbb{R}^2} N(0,1)(x)N(0,1)(y)dxdy,
$$

*i zauwazy´c, ˙ ze powy ˙ zsza całka wynosi ˙* C 2 *. Z drugiej strony prosz˛e zmieni´c współrz˛edne na biegunowe i wyliczy´c t˛e całk˛e.*

**Zadanie 2.2.** Mamy zmienną losową X o standardowym rozkładzie normalny  $N(0, 1)$ . Proszę *dla duzych ˙* a *oszacowa´c wielkos´c ogona, czyli ´*

$$
P(X \ge a) = \int_a^{\infty} N(0,1)(x) dx.
$$

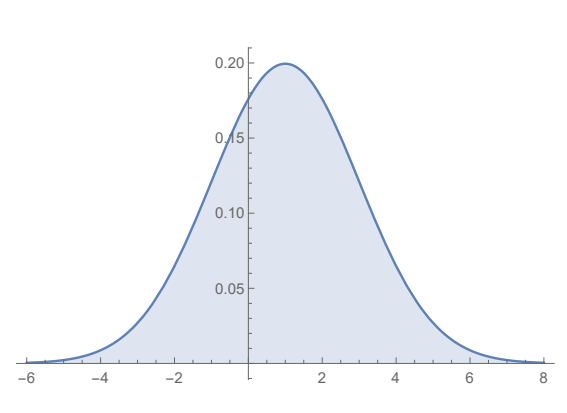

 $W$ sk.: aby wyliczyć asymptotykę  $\int_{a}^{\infty} \exp(-\frac{1}{2}x^2) dx$  proszę zastosować całkowanie przez czę*sci:*  $\int_0^\infty$ 

$$
\int_{a}^{\infty} \exp(-\frac{1}{2}x^{2})dx = \int_{a}^{\infty} x \exp(-\frac{1}{2}x^{2}) \cdot \frac{1}{x}dx =
$$
  

$$
\begin{cases} u' = x \exp(-\frac{1}{2}x^{2}) \\ v = 1/x \end{cases} = \int_{a}^{\infty} u'v = [uv]_{a}^{\infty} - \int_{a}^{\infty} uv' = \dots
$$

*Nast˛epnie trzeba pokaza´c, ze drugi czynnik jest mały w porównaniu do pierwszego. ˙*

#### <span id="page-5-0"></span>2.2 Rozkład normalny wielowymiarowy

Aby podać definicję rozkładu wielowymiarowego będę potrzebował *metryki Mahalanobisa*. Załóżmy, że mamy zbiór danych  $X = (x_i)_{i=1..N} \subset \mathbb{R}^D$  i chcemy do niego dopasować odległość euklidesową (to znaczy zadaną przez iloczyn skalarny). Wtedy

- wyliczamy średnią ze zbioru:  $m_X = \text{mean}(X) = \frac{1}{N} \sum_{i=1}^{N}$ N  $i=1$  $x_i,$
- wyliczamy macierz kowariancji  $X$ :

$$
\Sigma = \text{cov}(X) = \frac{1}{N} \sum_{i=1}^{N} (x_i - m_X) \cdot (x_i - m_X)^T \in \mathbb{R}^{D \times D},
$$

• definiujemy odległość i iloczyn skalarny Mahalanobisa

$$
||x||_{\Sigma}^{2} = x^{T} \Sigma^{-1} x, \langle x, y \rangle_{\Sigma} = x^{T} \Sigma^{-1} y.
$$

Okazuje się, że tak zdefiniowana odległość dużo lepiej oddaje wewnętrzną strukturę danych niż kanoniczna odległość euklidesowa.

Zadanie 2.3 (python). Proszę wziąć parę przykładowych zbiorów z repozytorium UCI, zawęźić *si˛e do dwóch wymiarów, i narysowa´c na zbiorze danych koła jednostkowe o srodku w ´ sredniej ´ danych – domyslne oraz Mahalanobisa. ´*

I teraz już jesteśmy w stanie zdefiniować rozkład normalny wielowymiarowy  $N(m, \Sigma)$  w  $\mathbb{R}^D$ , gdzie *m* będzie średnią, a  $\Sigma$  macierzą kowariancji:

$$
N(m, \Sigma)(x) = \frac{1}{(2\pi)^{D/2} \det^{1/2} \Sigma} \exp(-\frac{1}{2} \|x - m\|_{\Sigma}^2) \operatorname{d}a x \in \mathbb{R}^D.
$$

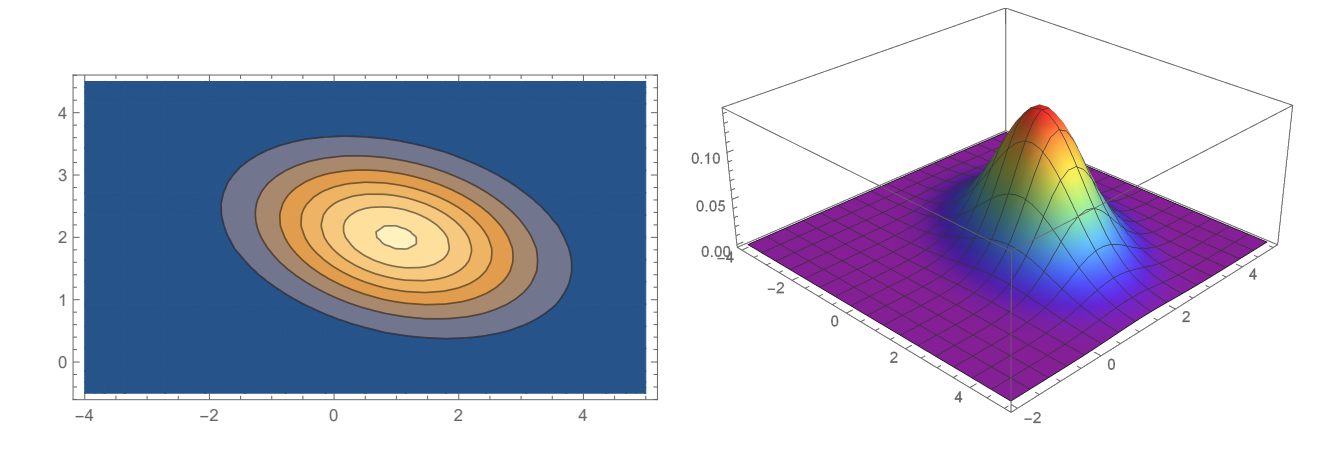

Rysunek 2.2: Rozkład normalny wielowymiarowy (poziomice i widok 3D)

Ważna własność rozkładów gaussowskich, to ich niezmienniczość na transformacje afiniczne:

Stwierdzenie 2.1. *Jezeli ˙* N *wymiarowy wektor losowy* X *pochodzi z rozkładu normalnego*  $N(m, \Sigma)$  (co zapisuję skrótowo jako  $X \sim N(m, \Sigma)$ ), i  $A \in \mathbb{R}^{K \times N}$ ,  $b \in \mathbb{R}^{K}$ , to<sup>[1](#page-6-2)</sup>

 $Y = AX + b \sim N(Am + b, A\Sigma A^{T}).$ 

#### <span id="page-6-0"></span>2.3 Rodziny gaussowskie

Ogólna klasa rozkładów normalnych  $N(m, \Sigma)$  jest czasem niewygodna w użyciu – zobaczmy, że jeżeli wymiar danych  $D$  jest duży (na przykład  $D = 1000$ ) to macierz kowariancji jest opisywana przez około  $D^2/2 = 500000$  współczynników. To prowadzi do problemów – szacowanie takiej ilości współczynników może być trudne, i może mieć dużą złożoność numeryczną.

W konsekwencji rozpatruje się klasy gaussów które wymagają mniejszej ilości parametrów, i w związku z tym są łatwiejsze w implementacji i użyciu.

GAUSSY RADIALNE / SFERYCZNE. W tym przypadku rozważamy kowariancję która jest proporcjonalna do identyczności:

$$
\Sigma = \alpha I.
$$

Jak widzimy dostajemy wtedy jeden parametr do estymacji. Gęstość jest dana wzorem

$$
N(m, \alpha I)(x) = \frac{1}{(2\pi\alpha)^{D/2}} \exp(-\frac{1}{2\alpha}||x - m||^{2}).
$$

Poziomice to sfery.

KOWARIANCJA DIAGONALNA. Jest to uogólnienie poprzedniego, zakładamy, że macierz kowariancji jest diagonalna:

$$
\Sigma = \text{diag}[\sigma_1^2, \dots, \sigma_D^2].
$$

Wtedy możemy pracować jakby na każdej współrzędnej z osobna (współrzędne są niezależne). Wzór na gęstość się faktoryzuje po współrzędnych:

$$
N(m, \text{diag}[\sigma_1^2, \ldots, \sigma_D^2])(x) = N(m_1, \sigma_1^2)(x_1) \cdot \ldots \cdot N(m_D, \sigma_D^2)(x_D).
$$

Poziomice to sfery o osiach równoległych do osi układu współrzędnych. Wygodne w użyciu, ilość parametrów do oszacowania taka sama jak wymiar danych.

### <span id="page-6-1"></span>2.4 Generowanie rozkładów za pomoca mieszanek gaussowskich

Nasze zadanie brzmi następująco – mamy zbiór  $X = (x_i)_{i=1..n} \subset \mathbb{R}^D$  wygenerowany przez rozkład o nieznanej gestości f, i chcemy dokonać estymacji (oszacowania) gestości f. Dodatkowo tutaj zaweżamy się do sytuacji, gdy  $f$  jest dany za pomoca kombinacji gaussów.

<span id="page-6-2"></span><sup>&</sup>lt;sup>1</sup>Poniższe stwierdzenie zachodzi także w przypadku gdy  $A$  nie ma pełnego rzędu, ale wtedy  $Y$  ma rozkład normalny osobliwy – pomijam milczeniem definicję rozkładów normalnych osobliwych (singular normal density), czyli takich dla których rozkład mieści się na podprzestrzeni afinicznej, co jest równoważne temu, że macierz kowariancji jest nieodwracalna.

Są dwa najczęściej stosowane podejścia, jedno to GMM (gaussian mixture models = mieszanki gaussowskie, bazuje na EM), drugie na KDE (kernel density estimation). UWAGA: opisane tu metody działają wiarygodnie dla małych wymiarów ( $D < 5$ ), dla większych wymiarów trzeba podchodzic do wyników nieufnie. ´

GMM. W podejściu GMM zakładamy, że nasza gęstość  $f$  jest przybliżana przez mieszankę niewielkiej ilości  $k$  dowolnych gaussów (zazwyczaj  $k < 20$ ):

$$
f \approx \sum_{l=1}^{K} p_l N(m_l, \Sigma_l).
$$

Podejście to ma bardzo łatwą iteracyjną procedurę ( $EM =$  expectation maximization, zbliżona do k-means), która taką aproksymację optymalizuje. Jeżeli mamy taką mieszankę, to z niej losuje się już prosto: z prawdopodobieństwem  $p_i$  wybieramy rozkład  $i$ -ty  $N(m_l, \Sigma_l)$ , i z niego wtedy generuję losowo punkt.

Podejście jest ryzykowne w dużym wymiarze, bo może być zbyt dużo parametrów przy kowariancjach do wiarygodnego oszacowania (w związku z tym czasami się używa modeli gaussowskich opisanych w poprzedniej sekcji zamiast dowolnych gaussów aby zmniejszyć liczbę parametrów). Dodatkowo metoda może nie zadziałać dobrze, gdy dane mają jakas bogatsza geometrię, i nie składają się z niewielkiej ilości elipsoidalnych grup (na przykład spirala).

KDE. UWAGA: domyślnie w tym podejściu zakładamy, że zbiór jest po whiteningu, czyli kowariancia jest równa identyczność.

W podejściu KDE zakładamy, że nasza szukana gęstość  $f$  powstaje przez rozmycie gaussowskie zbioru danych X:

$$
f \approx \frac{1}{n} \sum_{i=1}^{n} N(x_i, h^2 I).
$$

Inaczej mówiąc, rozmywamy każdy punkt. Powyższe ma interpretację fizyczną: a mianowicie możemy to interpretować w ten sposób, że w każdym punkcie zbioru danych mamy skupioną energię cieplną, puszczamy czas, i patrzymy w jaki sposób się ciepło rozchodzi. Losowanie z takiego rozkładu jest łatwe, tak samo jak poprzedni po prostu z prawdopodobieństwem  $1/n$ losujemy punkt z rozkładu  $N(x_i, h^2I)$ .

Zauważmy, że dla małych  $h$  mamy overfitting, bo nasza aproksymacja będzie zasadniczo skupiona w zbiorze danych, zaś dla bardzo dużych  $h$  wszystko nam się rozmyje. W związku z tym powstaje bardzo ważne pytanie, jaki jest optymalny dobór  $h$ .

WZÓR SILVERMANA. Istnieje wzór Silvermana na optymalne h:

<span id="page-7-0"></span>
$$
h = h_{opt} = \left(\frac{4}{n(d+2)}\right)^{1/(d+4)}.\tag{2.1}
$$

Proszę zauważyć, że wraz ze wzrostem wymiaru (przy ustalonym  $n$ ) powyższa funkcja zmierza do 1. Wzór Silvermana jest wyliczony przy założeniu, że dane sa gaussowskie – czyli praktycznie rzecz biorąc stanowią jedną spójną grupę. Jeżeli dane nie są gaussowskie, to wzór Silvermana nie działa za dobrze, i ma tendencje do nadmiernego rozmywania.

WALIDACJA KRZYŻOWA. Efekty są zazwyczaj dużo lepsze, gdy h dobiera się przy pomocy walidacji krzyżowej, tzn. dzielimy zbiór na testowy  $X_T$  i walidujący  $X_W$  (zazwyczaj jest to 5-krotna lub 10-krotna walidacja). Dobieramy h tak by gęstość wyliczona na bazie  $X_T$ dawała optymalną wartość log-likelihood na  $X_W$ :

$$
h_{opt} = \operatorname{argmax} \{ \sum_{x \in X_W} \log[\frac{1}{|X_T|} \sum_{z \in X_T} N(z, h^2 I)(x)] \}.
$$

Potencjalnie jest oczywiście dosyć wolne.

W przypadku walidacji krzyżowej można się spytać, czy nie należy szukać kernel-a (czyli w naszym przypadku  $h^2I$ ) w klasie szerszej niż przeskalowanie identyczności. Ogólnie jest to trudny problem, ale łatwo jest w przypadku kowariancji diagonalnych, bo nam się problem rozbija na  $D$  zadań jednowymiarowych, i w każdym z osobna robimy przeszukiwanie.

**Zadanie 2.4.** *Załóżmy, że chcemy by*  $h \approx 1/2$ *. Proszę wyliczyć z* [\(2.1\)](#page-7-0) *w zależności od wymiaru* d, ile powinniśmy mieć punktów  $n_d$  w zbiorze danych. Ile wynosi  $n_{10}$ ,  $n_{100}$ ?

Zadanie 2.5 (python). *Prosz˛e zaimplementowa´c w sytuacji jednowymiarowej szukanie* h *przez jednokrotną walidację krzyżową.* 

**Zadanie 2.6** (python). *Prosze wylosować*  $n = 100$  *danych z rozkładu* 

$$
\frac{1}{2}N(-2,1)+\frac{1}{2}N(2,1).
$$

Proszę porównać na rysunku prawdziwą gęstość, z KDE danym przez wzór Silvermana oraz *walidację krzyżową.* 

## <span id="page-9-0"></span>Porównywanie dwóch rozkładów

Często spotkamy się z problemem porównania ze sobą dwóch gęstości (czasami w sytuacji gdy nie mamy gęstości, a mamy tylko próbkę). Przypominam, że  $f$  jest gęstością, o ile

$$
f \geqslant 0, \int f(x)dx = 1.
$$

W naszym przypadku będziemy szczególnie zainteresowani sytuacja, gdy te gęstości są dane za pomocą rozkładów normalnych lub ich mieszanek. Zazwyczaj do porównywania używamy pojęcia odległości (metryki).

#### <span id="page-9-1"></span>3.1 Metryka Hellingera

Metryk na rozkładach jest dosyć dużo, jedna z często spotykanych to *metryka Hellingera*:

$$
H^{2}(f,g) = \frac{1}{2} \int (\sqrt{f(x)} - \sqrt{g(x)})^{2} dx = 1 - \int \sqrt{f(x)g(x)} dx.
$$

Z powyższych wzorów łatwo widać, że

$$
H(f,g)\in[0,1].
$$

Potencjalnie powyższa metryka jest fajna, bo jest zadana przez iloczyn skalarny:

<span id="page-9-3"></span>
$$
\langle f, g \rangle_H = \frac{1}{2} \int \sqrt{f(x)} \sqrt{g(x)} dx
$$

Ma dodatkowo bonus, że jest dobrze zdefiniowana dla wszystkich gęstości. W praktycznych implementacjach rzadko się ją używa, bo nie ma jawnych wzorów dla mieszanek gaussowskich.

Okazuje się, że można łatwo policzyć odległość Hellingera dla dwóch gaussów. Będziemy potrzebować następującego wzoru:

$$
\int N(m_1, \Sigma_1)(x)(m_2, \Sigma_2)(x)dx = N(m_1 - m_2, \Sigma_1 + \Sigma_2)(0). \tag{3.1}
$$

### <span id="page-9-2"></span>**3.2** Norma  $L^2$

Drugą często spotykaną metryką na rozkładach jest norma  $L^2$  zadana przez iloczyn skalarny:

$$
||f - g||_{L^2}^2 = \int |f(x) - g(x)|^2 dx \text{ oraz } \langle f, g \rangle_{L^2} = \int f(x)g(x)dx.
$$

Oczywiscie mamy ´

$$
||f-g||_{L^2}^2 = \langle f, f \rangle_{L^2} - 2\langle f, g \rangle_{L^2} + \langle g, g \rangle_{L^2}.
$$

Pozornie wydaje się zbliżone do metryki Hellingera, ale ma przewagę<sup>[1](#page-10-1)</sup> polegającą na tym, ze jest dana jawnym wzorem dla mieszanek gaussowskich. ˙

Oczywiscie mamy zawsze ´

$$
\langle \sum_i f_i, \sum_j g_j \rangle = \sum_{i,j} \langle f_i, g_j \rangle.
$$

W konsekwencji, dla f, g danych przez mieszanki gaussowskie

$$
f = \sum_{i} p_i N(m_i, \Sigma_i), g = \sum_{j} \tilde{p}_j N(\tilde{m}_j, \tilde{\Sigma}_j)
$$

dostajemy korzystając z [\(3.1\)](#page-9-3)

$$
\langle f, g \rangle_{L^2} = \sum_{i,j} p_i \tilde{p}_j N(m_i - \tilde{m}_j, \Sigma_i + \tilde{\Sigma}_j)(0).
$$

**Zadanie 3.1.** *Korzystając z* [\(3.1\)](#page-9-3), *proszę wyliczyć jawny wzór na* 

 $H^2(f,g)$ 

*dla f, g gaussowskich. Wsk: proszę pokazać, że*  $\sqrt{N(m,\Sigma)}$  *=*  $C_{m,\Sigma}N(m,2\Sigma)$  *dla pewnej stałej*  $C_{m,\Sigma}$ *.* 

Zadanie 3.2 (z \*). *Prosz˛e udowodni´c* [\(3.1\)](#page-9-3)*.*

Zadanie 3.3. *Prosz˛e policzy´c*

$$
||f - g||_{L^2} \, dla \, f = N(-1, 1), g = N(1, 1)
$$

#### <span id="page-10-0"></span>3.3 Test normalnosci Bowmana-Fostera ´

<span id="page-10-1"></span> $1$ Ma też pewne minusy, a mianowicie nie jest do końca zgodna ze strutkurą gęstości – a mianowicie nie jest zupełna.

# <span id="page-11-0"></span>Entropia oraz dywergencja Kullbacka-Leiblera

W ponizszym rozdziale zrobimy wprowadzenie do entropii oraz dywergencji Kullbacka-Leiblera, ˙ najczęściej stosowanej miary porównywania rozkładów w nauczaniu maszynowym.

### <span id="page-11-1"></span>4.1 Entropia: przypadek dyskretny i ciągły

Do wprowadzenia dywergencji Kullbacka-Leiblera będziemy potrzebowali pojęcia entropii. Postaram się tu pokazać główną ideę, natomiast nie przedstawiam wielu dowodów.

**Entropia.** Zakładamy, że mamy źródło S które wysyła nam sygnały  $s_i$  z prawdopodobieństwem  $p_i$ . Chcemy teraz kodować te sygnały za pomocą kodów binarnych o odpowiednio długościach l<sub>i</sub>. Zakładamy dodatkowo, że kody te mają być jednoznacznie dekowalne. Okazuje się wtedy, na podstawie nierówności Krafta, że warunek na istnienie kodu jednoznacznie dekodowalnego o długościach  $l_i$  to

<span id="page-11-2"></span>
$$
\sum_{i} 2^{-l_i} \leqslant 1. \tag{4.1}
$$

Oczekiwana długość kodu sygnału z  $S$  to oczywiście

<span id="page-11-3"></span>
$$
\sum_{i} p_i l_i. \tag{4.2}
$$

Używając wykładników Lagrange'a można łatwo zminimalizować powyższą wartość przy wa-runku [\(4.1\)](#page-11-2), dostajemy łatwo, że globalne minimum jest realizowane przy  $l_i = -\log_2 p_i$  (i jest jedyne), co oznacza, że minimalna wartość oczekiwana dana jest wzorem

$$
h(p) = \sum_{i} p_i \cdot -\log_2 p_i \text{ gdzie } p = (p_i).
$$

Powyższą wartość nazywamy *entropią* źródła (dyskretnego) S.

Wprost z definicji widzimy, że entropia (jako minimalna oczekiwana długość kodu) jest funkcją nieujemną.

Entropię uogólnia się na przypadek ciągły – wtedy zastępuje się log<sub>2</sub> przez logarytm naturalny, i mówi się wtedy często o *entropii różniczkowej*. Czyli dla gęstości f na  $\mathbb{R}^D$  kładziemy

$$
h(f) = \int_{\mathbb{R}^D} f(x) \cdot - \ln f(x) dx.
$$

Jeżeli  $X$  jest wektorem losowym o gęstości  $f_X$ , to używam oznaczenia

$$
h(X) = h(f_X).
$$

Pokażę wzór na entropię rozkładu normalnego. W tym celu przydadzą się nam następujące obserwacja.

#### <span id="page-12-0"></span>Obserwacja 4.1. *Mamy*

$$
h(N(0, I)) = \frac{D}{2}\ln(2\pi e).
$$

*Dowód.* Mamy

$$
-\int_{\mathbb{R}^D} N(0, I)(x) \cdot \left[ -\frac{D}{2} \ln(2\pi) + ||x||^2 / 2 \right] dx
$$
  
=  $\frac{D}{2} \ln(2\pi) - \frac{1}{2} \int_{\mathbb{R}^D} N(0, I)(x) ||x||^2 dx.$ 

Teraz mamy, korzystając z faktu tr $(AB) = \text{tr}(BA)$  (tak zwany "trace trick") oraz tego, że macierz kowariancji  $N(m, \Sigma)$  to  $\Sigma$ :

$$
\int_{\mathbb{R}^D} N(0, I)(x) \|x\|^2 dx = \int_{\mathbb{R}^D} N(0, I)(x) \text{tr}(x^T x) dx
$$

$$
= \int_{\mathbb{R}^D} N(0, I)(x) \text{tr}(xx^T) dx = \text{tr}\left(\int_{\mathbb{R}^D} N(0, I)(x) xx^T dx\right) = \text{tr}(I) = D,
$$
downód.

co kończy dowód.

**Obserwacja 4.2.** *Niech X będzie wektorem losowym i niech*  $\phi$  :  $x \rightarrow Ax + b$  *będzie odwracalnym odwzorowaniem afinicznym. Wtedy*

$$
h(AX + b) = \ln |\det A| + h(X).
$$

*Dowód.* Jak wiemy gęstość  $Y = AX + b$  dana jest wzorem

$$
f_Y(y) = |\det A|^{-1} f(\phi^{-1}y).
$$

Wtedy

$$
h(f_Y) = -\int_{\mathbb{R}^D} |\det A|^{-1} f(\phi^{-1}y) \ln[|\det A|^{-1} f(\phi^{-1}y)] dy
$$
  
= 
$$
\int_{\mathbb{R}^D} |\det A| f(\phi^{-1}y) \ln[|\det A| f(\phi^{-1}y)] dy
$$
  
= 
$$
\ln |\det A| - \int_{\mathbb{R}^D} |\det A|^{-1} f(\phi^{-1}y) \ln f(\phi^{-1}y) dy.
$$

Oczywiscie ´

$$
\int_{\mathbb{R}^D} |\det A|^{-1} f(\phi^{-1} y) \ln f(\phi^{-1} y) dy = \begin{bmatrix} y = \phi(x), \\ dy = |\det A| dx \end{bmatrix} = h(f).
$$

Teraz jesteśmy już gotowi do wyliczenia entropii rozkładu normalnego.

 $\Box$ 

#### Twierdzenie 4.1. *Mamy*

$$
h(N(m,\Sigma)) = \frac{D}{2}\ln(2\pi e) + \frac{1}{2}\det\Sigma.
$$

*Dowód.* Niech X zmienna losowa o rozkładzie  $N(0, I)$ . Wyliczymy najpierw takie A i b by  $AX + b \sim N(m, \Sigma)$ . Ponieważ

$$
AX + b \sim N(A0 + b, AIA^T)
$$

wystarczy położyć

$$
A = \Sigma^{1/2} \text{ oraz } b = m.
$$

Korzystając z poprzedniej obserwacji dostajemy

$$
h(N(m, \Sigma)) = h(AX + b) = \ln |\Sigma^{1/2}| + h(N(0, I)) = \frac{1}{2} \log |\Sigma| + h(N(0, I)).
$$

Obserwacja [4.1](#page-12-0) kończy dowód.

Zadanie 4.1. *Korzystając z mnożników Lagrange'a proszę zminimalizować* [\(4.2\)](#page-11-3) *przy warunku* [\(4.1\)](#page-11-2)*.*

#### <span id="page-13-0"></span>4.2 Dywergencja Kullbacka-Leiblera: przypadek dyskretny

Dywergencja Kullbacka-Leiblera  $D_{KL}(f, q)$  jest także miarą podobieństwa dwóch rozkładów  $f$  i g, z tym, że w przeciwie nstwie do miar opisanych w poprzedniej sekcji nie jest symetryczna, co skutkuje tym, że nie jest metryką.

Dywergencja Kullbacka-Leiblera. Załóżmy teraz, że dostaliśmy od kogoś kod zoptymalizowany dla częstości  $q_i$  (czyli o długościach  $-\log_2 q_i$ ), i chcemy się zorientować ile średnio stracimy bitów informacji kodując za pomocą kodów zoptymalizowanych do  $q_i$  zamiast do  $p_i$ . Wtedy interesuje nas

$$
D_{KL}(p,q) = \sum_{i} p_i \cdot (-\log_2 q_i) - \sum_{i} p_i \cdot (-\log_2 p_i) = \sum_{i} p_i \log_2 (p_i/q_i).
$$

Powyższą wartość nazywamy *dywergencją Kullbacka-Leiblera*. Oczywiście, z faktu, że globalne minimum entropii jest jednoznacznie wyznaczone przez długości  $-\log_2 p_i$ , dostajemy, ze˙

 $D_{KL}(p,q) \geq 0$  oraz  $D_{KL}(p,q) = 0$  wtw. gdy  $p = q$ .

Aby pokazać interpretację przez log-likelihood (likelihood=wiarygodność), przypomnę najpierw tę metodę.

Załóżmy, że mamy rozkład dyskretny w którym możemy wylosować punkty z  $X = \{x_1, \ldots, x_k\}.$ Zakładamy, że mamy próbkę *n*-elementową wylosowaną z naszego rozkładu i punkt  $x_i$  wylosowaliśmy  $n_i$  razy – czyli możemy oszacować prawdopodobieństwo  $p_i$  wylosowania  $x_i$  jako

$$
p_i = n_i/n.
$$

Zakładamy teraz, że mamy sparametryzowaną rodzinę  $(p^{\theta})_{\theta \in \Theta}$  rozkładów prawdopodobieństwa na  $X.$  Wtedy przez  $p_i^\theta$  oznaczamy prawdopodobieństwo wylosowania punktu  $x_i.$ 

Problem na jaki stara się odpowiedzieć metoda największej wiarygodności (MLE=maximium likelihood estimation) jest następujący:

 $\Box$ 

<span id="page-14-1"></span>**Problem 4.1.** Jak dobrać  $\theta \in \Theta$  by rozkład  $p^\theta$  najbardziej "przypominał" nasze dane?

Odpowiedź jest następująca: wybieramy ten parametr  $\theta$  dla którego prawdopodobieństwo wylosowania próbki  $\{(x_i, n_i)_i\}$  jest maksymalne:

$$
p_{\theta}((x_i, k_i)) = \prod_i (p_i^{\theta})_i^n.
$$

Ponieważ zamiast mnożyć łatwiej dodawać, w MLE maksymalizujemy zazwyczaj log-likelihood naszej próbki:

$$
\operatorname*{argmax}_{\theta} \sum_{i} n_i \ln p_i^{\theta}.
$$

Dzielac przez  $n$  widzimy, że możemy równoważnie maksymalizować

$$
\operatorname*{argmax}_{\theta} \sum_{i} p_i \ln p_i^{\theta}.
$$

Teraz rozpatrzymy odpowiedź teorio-informatyczną na Problem [4.1.](#page-14-1) Otóż wybierzmy ten parametr  $\theta$ , dla którego najmniej tracimy na kodowaniu naszej próbki za pomocą kodu dostowanego przez  $p^{\theta}$ :

$$
\operatorname{argmin} D_{KL}(p \| p_\theta).
$$

Rozpisując powyższe, widzimy, że dostajemy

$$
\operatorname*{argmin}_{\theta} D_{KL}(p \| p_{\theta}) = \operatorname*{argmin}_{\theta} \sum_{i} p_{i} \log_{2}(p_{i}/p_{i}^{\theta})
$$

$$
= \operatorname*{argmin}_{\theta} [h(p) - \sum_{i} p_{i} \log_{2} p_{i}^{\theta}] = \operatorname*{argmax}_{\theta} \sum_{i} p_{i} \log_{2} p_{i}^{\theta}.
$$

Widzimy więc, że dostajemy dokładnie ten sam wzór co dla MLE!

#### <span id="page-14-0"></span>4.3 Wzór dla rozkładów normalnych

Dywerencja Kullbacka-Leiblera uogólnia się także na przypadek ciągłych rozkładów  $p(x)$ ,  $q(x)$ , z tym, że wtedy dla wygody rachunkowej zastępuje się zwykle  $log_2$  przez ln:

$$
D_{KL}(p,q) = \int p(x) \ln(p(x)/q(x)) dx.
$$

Wyliczymy jawny wzór na wartość dywergencji pomiędzy dwoma rozkładami normalnymi. Pokażemy najpierw ważną właśność dywergencji KL, a mianowicie niezależność na transformacje afiniczne. Wprowadzam jeszcze oznaczenie – dla wektorów losowych  $X, Y$  o gęstościach odpowiednio  $p, q$  kładę

<span id="page-14-2"></span>
$$
D_{KL}(X||Y) = D_{KL}(p||q).
$$

Przypominam wzór: jeśli wektor losowy  $X$  ma gęstość  $f$ , a  $\Phi$  jest odwracalną funkcją różniczkowalną (formalnie dyffeomorfizm), to  $\Phi(X)$  ma gęstość

$$
f_{\phi}(z) = \frac{1}{|d_{\Phi^{-1}(z)}\Phi|} f(\Phi^{-1}(z)),
$$
\n(4.3)

gdzie |A| oznacza wyznacznik macierzy A.

<span id="page-15-0"></span>**Stwierdzenie 4.1.** *Niech X*, *Y będą zmiennymi losowymi o gęstościach f*, *q i* niech  $x \rightarrow Ax + b$ *b˛edzie odwracalnym odwzorowaniem afinicznym. Wtedy*

$$
D_{KL}(X||Y) = D_{KL}(AX + b||AY + b).
$$

*Dowód.* Kluczowe jest podanie wzoru na gęstości  $f_W$ ,  $g_Z$  zmiennych  $W = AX + bi Z = AY +$  $b$  (następnie wystarczy tylko zmienić zmienne w całkowaniu) – wprost z  $(4.3)$  zastosowanego dla funkcji  $\Phi(x) = Ax + b$ , mamy

$$
f_W(z) = \frac{1}{|A|} f(\Phi^{-1} z)
$$
 oraz  $g_Z = \frac{1}{|A|} g(\Phi^{-1} z)$ .

I teraz stosując odpowiednią zmianę zmiennych dostajemy

$$
D_{KL}(AX + b||AY + b) = D_{KL}(f_W||g_Z) = \int f_W(z) \ln(f_W(z)/g_W(z))dz
$$
  
= 
$$
\int \frac{1}{|A|} f(\Phi^{-1}z) \ln(f(\Phi^{-1}z)/g(\Phi^{-1}z))dz =
$$
  
= 
$$
\int \frac{x}{dx} = \frac{\Phi^{-1}z}{|A|} dz
$$

$$
\int f(x) \ln(f(x)/g(x))dx = D_{KL}(X||Y).
$$

Na podstawie powyższego wzoru postaram się pokazać w punktach jak można wyliczyć wzór na  $D_{KL}$  pomiędzy rozkładami normalnymi.

<span id="page-15-1"></span>Twierdzenie 4.2. *Dla rozkładów normalnych w* R <sup>D</sup> *mamy*

$$
D_{KL}(N(m_1, \Sigma_1) \| N(m_2, \Sigma_2)) = \frac{1}{2} \left( tr(\Sigma_2^{-1} \Sigma_1) - D + \|m_2 - m_1\|_{\Sigma_2}^2 - \ln \det(\Sigma_2^{-1} \Sigma_1) \right).
$$

*Dowód.* Pokaz˛e dwa główne kroki w rozumowaniu. ˙

ETAP 1. Pokażę, że możemy się zredukować do rozważenia przypadku

$$
D_{KL}(N(m,\Sigma) \| N(0,I)).
$$

Niech  $X_i$  oznacza rozkład normalny o gęstości  $N(m_i, \Sigma_i)$ . Korzystając z wcześniejszych wzorów na rozkład normalny po transformacji  $x \to Ax + b$  mamy

$$
AX_i + b \sim N(Am_i + b, A\Sigma_i A^T).
$$

Teraz wystarczy tak dobrać A i b, aby  $AX_2 + b \sim N(0, I)$ , czyli by

$$
Am_2 + b = 0, A\Sigma_2 A^T = I.
$$

Podobnie jak wcześniej rozwiązaniem (jedynym w klasie macierzy symetrycznych) jest

$$
A = \Sigma_2^{-1/2}
$$
i w konsekwencji  $b = -A^{-1}m_2 = -\Sigma_2^{-1/2}m_2$ .

Konkludując dostajemy

$$
D_{KL}(N(m_1, \Sigma_1) \| N(m_2, \Sigma_2)) = D_{KL}(N(m, \Sigma) \| N(0, I))
$$

dla

$$
m = Am_1 + b = \sum_2^{-1/2} m_1 - \sum_2^{-1/2} m_2,
$$
  

$$
\Sigma = \Sigma_2^{-1/2} \Sigma_1 \Sigma_2^{-1/2}.
$$

ETAP 2. Używając "trace trick" wyliczymy  $D_{KL}(N(m, \Sigma) || N(0, I))$ . Mamy

$$
D_{KL}(N(m,\Sigma)\|N(0,I)) = h(N(m,\Sigma)) - \int_{\mathbb{R}^D} N(m,\Sigma)(x) \cdot \ln N(0,I)(x) dx.
$$

Oczywiście wzór na entropię rozkładu normalnego znamy. Pozostaje nam zatem wyliczenie drugiej części powyższego wzoru:

$$
\int_{\mathbb{R}^D} N(m,\Sigma)(x) \cdot \ln N(0,I)(x) dx = \int_{\mathbb{R}^D} N(m,\Sigma)(x) \cdot \left[ -\frac{D}{2} \ln(2\pi) - \frac{1}{2} ||x||^2 \right] dx.
$$

Oczywiscie ´

$$
\int_{\mathbb{R}^D} N(m,\Sigma)(x) \cdot \frac{D}{2}\ln(2\pi)dx = \frac{D}{2}\ln(2\pi).
$$

Korzystając podobnie jak w przypadku wyliczenia entropii, z "trace trick", dostajemy

$$
\int_{\mathbb{R}^D} N(m, \Sigma)(x) \cdot ||x||^2 dx = \int_{\mathbb{R}^D} N(m, \Sigma)(x) \cdot \text{tr}(x^T x) dx
$$

$$
= \int_{\mathbb{R}^D} N(m, \Sigma)(x) \cdot \text{tr}(xx^T) dx = \text{tr} \left( \int_{\mathbb{R}^D} N(m, \Sigma)(x) \cdot xx^T dx \right) = \text{tr}(\Sigma).
$$

 $\Box$ 

Łącząc wszystkie powyższe fakty dostajemy tezę twierdzenia.

Korzystając z powyższych etapów, można łatwo pokazać, że końcowy wzór przyjmuje postac´

Zadanie 4.2. *Czy teza Stwierdzenia [4.1](#page-15-0) zachodzi dla dowolnych odwracalnych rózniczkowal- ˙ nych* Φ *(niekoniecznie afinincznych)? Prosz˛e udowodni´c, albo poda´c kontrprzykład.*

Zadanie 4.3. *Prosz˛e uzupełni´c dowód Twierdzenia [4.2.](#page-15-1)*

## <span id="page-17-0"></span>Obiekty wysokowymiarowe

#### <span id="page-17-1"></span>5.1 Objętość figur  $D$ -wymiarowych

Przez kostkę D-wymiarową  $P \le \mathbb{R}^D$  rozumiem dowolny zbiór postaci

$$
P = \{x = (x_1, \ldots, x_D) : x_i \in [p_i, q_i]\}.
$$

Powyższe zapisujemy też jako

$$
P = \bigtimes_i [p_i, q_i].
$$

Teraz brzeg kostki definiuje się jako

$$
\partial P = \{x \in P \mid \exists i : x_i \in \{p_i, q_i\}\}.
$$

Przypominam definicje objetości dla kostki wielowymiarowej:

$$
\lambda(P) = \prod_i |q_i - p_i|
$$

Jeżeli teraz dana figura *W* składa się sumy parami rozłącznych kostek  $P_l$  (gdzie dopuszczam przecięcie brzegów), czyli

$$
W=\bigcup_l P_l,
$$

to kładziemy

$$
\lambda_D(W) = \sum_l \lambda_D(P_l).
$$

Jeżeli mamy dowolny "porządny" zbiór  $W \subset \mathbb{R}^D$ , to możemy go dowolnie dokładnie przybliżyć od góry przez zbiór będący sumą malutkich kostek (analogicznie z dołu). Wtedy, jeżeli różnica między objętością z góry i z dołu jest asymptotycznie zero, to definiujemy objętość jako granicę dowolnej z tych wartości.

Można pokazać, że ogólnie dla zbioru  $W \subset \mathbb{R}^D$   $D$ -wymiarowa objętość  $W$  jest dana przez

$$
\lambda_D(W) = \int_W 1 dx.
$$

Korzystając z powyższego dostajemy stosując zmianę zmiennych:

**Wniosek 5.1.** *Dla odwracalnego odzworowania liniowego*  $\phi: x \to Ax + b$  *mamy* 

$$
\lambda_D(\phi(W)) = |\det A| \cdot \lambda_D(W).
$$

Własność zbiorów wysokowymiarowych - wszystko przy brzegu:

$$
\lambda((1-\varepsilon)A) = (1-\varepsilon)^D \lambda(A).
$$

Czyli

$$
\frac{\lambda((1-\varepsilon)A)}{\lambda(A)} = (1-\varepsilon)^D \leqslant e^{-\varepsilon D}.
$$

 $1 - \varepsilon$ 

Rysunek 5.1: Kula.

Załóżmy wiec, że dajemy  $\varepsilon$  małe, ale wymiar duży.

Wtedy z powyższego wzoru widzimy, że dla odpowiedniego wymiaru i tak wszystko jest przy brzegu.

Proszę zauważyć, że powyższe twierdzenie jest prawdziwe dla zbiorów wypukłych, w szczególności także dla kostki wielowymiarowej.

Zadanie 5.1 (z \*). *Proszę pokazać, że pole prostokąta nie zależy od tego w jaki sposób podzielimy go na parami rozłączne prostokąty.* 

#### <span id="page-18-0"></span>5.2 Obiekty niżejwymiarowe

Bardzo ważnym pojeciem sa obiekty niżej wymiarowe – najważniejsza klase takich obiektów tworzą rozmaitości. Jest to uogólnienie krzywych i powierzchni (sfery, płaszczyzny) na przypadek wysokowymiarowy.

Ogólnie będą nas interesowały nas powierzchnie i rozmaitości, czyli funkcje dane (przynajmniej) lokalnie przez obrazy funkcji różniczkowalnych w sposób ciągły (i o rzędzie maksymalnym)  $\phi : \mathbb{R}^D \to \mathbb{R}^N$ .

Niech  $M$  będzie zbiorem. Mówimy, że różniczkowalna funkcja

$$
\phi: U \to V
$$

jest D-wymiarowa mapa w otoczeniu punktu  $m \in M$ , jeżeli U jest otwartym otoczeniem m, a  $Definicia$  5.1. Mówimy, że  $M \subset \mathbb{R}^N$  jest rozmaitością (różniczkową) D-wymiarową, jeżeli jest lokalnie dana jako obraz

 $\phi(U)$ .

[doprecyzowac ? atlas]

jest globalnie dany jako obraz funkcji  $\phi$ 

#### <span id="page-18-1"></span>5.3 Objętość kuli i sfery

Przyda się nam nam informacja jak można całkować funkcje radialne [informacyjnie].

Otóż jak mamy funkcję  $f : \mathbb{R}^D \to \mathbb{R}$  to możemy jej całkę policzyć całkując po promieniach i sferach:

$$
\int_{\mathbb{R}^D} f(x)dx = \int_0^\infty \int_{S_r} f(x)dr.
$$

Teraz stosując zmianę zmiennych łatwo dostajemy

$$
\int_{S_r} f(x)dx = r^{D-1} \int_{S_1} f(rx)dx,
$$

gdyż sfera  $S$  jest obiektem  $D - 1$  wymiarowym. Czyli

<span id="page-19-0"></span>
$$
\int_{\mathbb{R}^D} f(x)dx = \int_0^\infty r^{D-1} \int_{S_1} f(rx)dxdr \tag{5.1}
$$

*Przykład* 5.1. Policzmy najpierw (znamy) wartość  $I = \int e^{-x^2} dx$ . Mamy oczywiście

$$
I \cdot I = \int e^{-x^2} dx \cdot \int e^{-y^2} dy = \int e^{-x^2 - y^2} dx dy.
$$

Skoro jest to funkcja radialna (zależy tylko od odległości od zera), zmienia się łatwo na współrzędne biegunowe, i tu korzystamy z poprzedniego wzoru

$$
I^{2} = \int_{0}^{\infty} \int_{S_{r}} e^{-r^{2}} d\omega dr = \int_{0}^{\infty} 2\pi r e^{-r^{2}} dr = \pi \int_{0}^{\infty} e^{-u} du = \pi.
$$

Czyli  $I = \sqrt{\pi}$ .

Korzystając z tego policzymy łatwo objętość kuli i sfery. Zaczniemy najpierw od sfery jednostkowej. Wprowadzam oznaczenie

$$
A(d) = \lambda_{D-1}(S_1).
$$

Oczywiscie wtedy mamy ´

$$
\lambda_{D-1}(S_r) = A(d)r^{D-1}.
$$

Aby to wyliczyć, zrobimy całkę

$$
I(d) = \int e^{-x_1^2 + \dots + x_d^2} dx = \left[ \int e^{-x^2} dx \right]^d = \pi^{d/2}.
$$

Ale z drugiej strony na podstawie [\(5.1\)](#page-19-0)

$$
I(d) = \int_0^\infty r^{d-1} \int_{S_1} e^{-r^2} dx dr = A(d) \int_0^\infty e^{-r^2} r^{d-1} dr.
$$

Ale

$$
\int_0^\infty e^{-r^2} r^{d-1} dr = \left[r^2 = t\right] = \frac{1}{2} \int_0^\infty e^{-t} t^{\frac{d}{2}-1} dt = \frac{1}{2} \Gamma\left(\frac{d}{2}\right),
$$

gdzie Γ oznacza funkcję Gamma Eulera (patrz Zadanie [5.2\)](#page-20-0). Czyli dostajemy

$$
A(d) = \frac{\pi^{d/2}}{\frac{1}{2}\Gamma(d/2)}.
$$

Teraz już łatwo policzymy objetosc kuli D-wymiarowej, oznaczenie  $B_r = B(0, r)$ . Jak poprzednio przechodzimy na współrzędne sferyczne:

$$
\lambda_D(B_r) = \int_{B_r} 1 dx = \int_0^r \int_{S_r} 1 dx dr = \int_0^r A(d) r^{D-1} dr = \frac{A(D)}{D} r^D.
$$

Powyższe wzory mają istotne konsekwencje jeżeli chodzi o losowanie punkty z kuli Dwymiarowych. Otóż dla małego  $D$ , możemy losować punkt z kostki  $[-1, 1]^D$  i odrzucać, jeżeli wypadł poza kulą. W przypadku wysokich wymiarów nie ma to sensu, bo w zasadzie nie da sie trafić!

W związku z tym, przechodzi się na współrzędne sferyczne

$$
B_1 \ni x \to \left[ \|x\|, \frac{x}{\|x\|} \right] \in \left[0, 1\right] \times S_1
$$

i losuje się niezależnie promień  $r \in [0, 1]$  (odległość od zera) oraz punkt v na sferze  $S_1$ . Mając je już wylosowane kładziemy

$$
x=rv.
$$

Oczywiście, powstaje pytanie jak wylosować promień i punkt na sferze. Wbrew pozorom punkt v na sferze losujemy prosto:

$$
v = \frac{x}{\|x\|} \text{ gdzie } x \text{ wylosowany z rozkładu } N(0, I_D).
$$

Pozostaje jedynie pytanie w jaki sposób wylosować promień.

**Stwierdzenie 5.1.** *Promień (odległość od zera)*  $R = \|X\|$  *losowo wybranego punktu* X *z rozkładu jednostajnego na* B<sup>1</sup> *ma rozkładu pot˛egowy o dystrybuancie*

$$
P(R \leq r) = \begin{cases} 0 \, \text{d} \text{d} \text{d} \text{r} < 0, \\ r^D \, \text{d} \text{d} \text{d} \text{r} \in [0, 1], \\ 1 \, \text{d} \text{d} \text{d} \text{r} > 1, \end{cases}
$$

*i g˛estosci ´*

$$
f(r) = \frac{1}{D}r^D \mathbb{1}_{[0,1]}.
$$

*Dowód.* Niech X będzie wektorem losowym mającym rozkład jednostajny na kuli jednostkowej. Aby wyznaczyć rozkład  $R$  odległości  $X$  od zera, wystarczy policzyć dystrybuantę (dla  $r \in [0, 1]$ :

$$
P(R \leq r) = \lambda_D(B_r)/\lambda_D(B_1) = r^D.
$$

W przypadku gdy mamy ciagła dystrybuante  $\Phi$  danego rozkładu R, to losuje się bardzo prosto (tak zwana metoda odwracania dystrybuanty): losujemy punkt  $U$  z rozkładu jednostajnego na  $[0, 1]$ , i R uzyskujemy biorac

$$
\Phi^{-1}(U).
$$

Waracając do naszego przykładu, aby wylosować promień  $R$  losujemy punkt  $U$  z rozkładu jednostajnego na  $[0, 1]$  i bierzemy

$$
R = \sqrt[D]{U}.
$$

<span id="page-20-0"></span>Zadanie 5.2. *Funkcja* Γ *Eulera (uogólnienie silni) dana jest wzorem*

$$
\Gamma(z) = \int_0^\infty e^{-t} t^{z-1} dt.
$$

*Proszę sprawdzić indukcyjnie, że dla x* naturalnych  $\Gamma(x) = (x - 1)!$ . Wsk.: całkowanie przez *cz˛esci. ´*

**Zadanie 5.3.** Proszę sprawdzić w zależności od wymiaru jaki procent kostki  $[-1, 1]^D$  stanowi *kula* B<sup>1</sup> *w niego wpisana.*

**Zadanie 5.4.** *Ile należy wylosować punktów z kostki*  $[-1, 1]^D$ , *dla*  $D = 100$ , *by mieć szansę 90 procent na trafienie do kuli* B1*.*

Zadanie 5.5 (python). *Prosz˛e zaimplementowa´c losowanie punktu z rozkładu jednostajnego na kuli jednostkowej.*

#### <span id="page-21-0"></span>5.4 Rozkład  $\chi_I^2$ D

Przyda się nam rozkład  $\chi^2$ , czyli rozkład kwadratu odległości od zera w wielowymiarowym rozkładzie normalnym. Jest to rozkład zmiennej losowej

$$
||X||^2 \text{ gdzie } X \sim N(0, I_D).
$$

Wprost z definicji widzimy, że

$$
X_1^2 + \ldots + X_D^2 \sim \chi_D^2
$$
 dla niezależnych zmiennych  $X_i \in N(0, 1)$ .

Ale powyższe oznacza, że dla  $Z \sim \chi_D^2$  mamy

$$
E(Z) = D \text{ oraz } V(Z) = D,
$$

gdyż wartość oczekiwana sumy to suma wartości oczekiwanych, a wariancja sumy niezależnych zmiennych losowych to suma wariancji. Korzystając teraz z centralnego tw. granicznego dostajemy, że

$$
\frac{1}{\sqrt{D}}(Z - D) \approx N(0, 1),
$$

czyli

$$
Z \approx N(D, D).
$$

W praktyce można pokazać, że powyższe przybliżenie jest bardzo dokładne dla  $D \ge 30$ .

Zobaczmy jakie powyższe ma konsekwencje. Pokażemy, że w dużym wymiarze w zasadzie cała masa rozkładu normalnego koncentruje się w pasie o ustalonej szerokości wokół sfery o promieniu  $\sqrt{D}$ .

Niech [[przeliczyc rachunki bo cos nie tak]

$$
C = \sqrt{D - a^2} \approx \sqrt{D} - \frac{a^2}{2\sqrt{D}}.
$$

Policzmy więc (zakładamy, że  $\alpha$  jest ustaloną stałą rzędu  $O(1)$ ):

$$
P(X: \|X\| \in [C - a, C + a]) = P(X: \|X\|^2 \in D - 2a\sqrt{D}, D + 2a\sqrt{D}])
$$
  
=  $P(W \in [D - 2a\sqrt{D}, D + 2a\sqrt{D}])$  dla  $W \sim \chi_D^2$ .

Korzystając z przybliżenia rozkładem normlanym dostajemy

$$
\approx P(Z \in [D - 2a\sqrt{D}, D + 2a\sqrt{D}]) \text{ dla } Z \sim N(D, D),
$$

czyli

$$
= P(Z \in [-2a, 2a]) \text{ dla } Z \sim N(0, 1).
$$

Korzystając z wcześniej wyliczonego faktu, że dla  $r \geq 2$  mamy bardzo dokładne przybliżenie

$$
P(Z \ge r) = \int_r^{\infty} \frac{1}{\sqrt{2\pi}} e^{-x^2/2} dx \approx \frac{1}{\sqrt{2\pi}r} \exp(-r^2/2),
$$

dostajemy dla  $Z \sim N(0, 1)$ 

$$
P(Z \in [-2a, 2a]) = 1 - 2P(Z \ge 2a) \approx 1 - \frac{2}{\sqrt{2\pi}2a} \exp(-(2a)^2/2) = 1 - \frac{1}{\sqrt{2\pi}a} \exp(-2a^2).
$$

Konkludując dostajemy, że poza zbiorem (otoczenie sfery )

$$
\{x : \|x\| \in \left[D - \frac{a^2}{2D} - a, D + \frac{a^2}{2D} + a\right]\}
$$

znajduje się około

$$
\frac{1}{\sqrt{2\pi}a} \exp(-2a^2)
$$

danych.

A teraz pokażemy, że losowo wybrane punkty są do siebie prostopadłe.

### <span id="page-22-0"></span>5.5 Twierdzenie Cramera-Wolda

### <span id="page-23-0"></span>Rzutowania ortogonalne i PCA

#### <span id="page-23-1"></span>6.1 Bazy i bazy ortonormalne

Przypominam, że ciąg wektorów  $v = [v_1, \ldots, v_N]$  nazywamy bazą przestrzeni  $\mathbb{R}^N$  jeżeli każdy punkt  $x \in \mathbb{R}^N$  ma jednoznacznie wyznaczone współrzędne  $\alpha_i$  w bazie  $v$ , czyli

$$
x = \alpha_1 v_1 + \ldots + \alpha_N v_N.
$$

Można pokazać, że  $v_i$  jest bazą, wtedy i tylko wtedy gdy  $v$  jest macierzą odwracalną. Stosując zapis macierzowy

$$
\alpha = \begin{bmatrix} \alpha_1 \\ \vdots \\ \alpha_N \end{bmatrix}
$$

dostajemy równanie

 $x = v\alpha$ ,

czyli współrzędne  $x$  w bazie  $v$  są dane przez

$$
\alpha = v^{-1}x.
$$

Mówimy, że ciąg wektorów  $v_i$  jest ortogonalny, jeżeli każde dwa różne elementy są prostopadłe, czyli gdy

$$
\langle v_i, v_j \rangle = v_i^T v_j = 0 \text{ dla } i \neq j.
$$

Ciag jest ortonormalny, jeżeli dodatkowo jej wektory są normalne, czyli mają długość 1. Baza ortogonalna, to baza która jest ortogonalna.

**Stwierdzenie 6.1.** *Ciag*  $v = [v_1, \ldots, v_D]$  *jest ortogonalny wtw. gdy* 

$$
v^T v = I_D.
$$

Ogólnie każdą bazę możemy zortogonalizować (ortogonalizacja Grama-Schmidta), i każdy ciąg ortonormalny możemy rozszerzyć do bazy ortonormalnej.

**Stwierdzenie 6.2.** *Długość wektora wyraża się standardowym wzorem na współrzędnych w dowolnej bazie ortonormalnej (w konsekwencji tez odległo ˙ s´c mi˛edzy dwoma punktami mo ´ zna ˙* tak *liczyć*).

#### <span id="page-24-0"></span>6.2 Rzutowania ortogonalne

Do dalszych rozważań, przypomnę podstawowe informacje o rzutowaniach ortogonalnych. Jeżeli mamy podprzestrzeń  $V \subset \mathbb{R}^D$ , to dla każdego  $x \in \mathbb{R}^D$  istnieje dokładnie jeden najbliższy  $x_V \in V$  do x:

$$
x_V = \operatorname*{argmin}_{v \in V} \|x - v\|.
$$

Odwzorowanie  $x \to x_V$  oznaczam przez  $p_V$ . Okazuje się, że  $p_V$  jest odwzorowaniem liniowym. Jeżeli  $v_1, \ldots, v_k$  jest bazą ortonormalną  $V$ , to rzutowanie jest dane wzorem

$$
p_V(x) = \langle x, v_1 \rangle v_1 + \ldots + \langle x, v_k \rangle v_k. \tag{6.1}
$$

Łatwo zauważyć (ćw), że wzór na projekcję macierzowo dany jest wzorem

<span id="page-24-1"></span>
$$
p_V = VV^T.
$$

Jeżeli do kompresji używamy podprzestrzeni afinicznej  $W = v + V$ , to wtedy oczywiście rzut jest dany wzorem

$$
p_W(x) = v + \langle (x - v), v_1 \rangle v_1 + \ldots + \langle (x - v), v_k \rangle v_k,
$$

co oznacza, że jeżeli chcemy to przedstawić w układzie współrzędnych o środku w  $v$  i bazie  $v_i$ to dostajemy współrzędne

$$
x \to (\langle (x-v), v_1 \rangle, \ldots, \langle (x-v), v_k \rangle) \in \mathbb{R}^k.
$$

Przypominam, że $x \perp y$  o ile  $\langle x, y \rangle = 0$ . Mówimy, że $x$  jest prostopadłe do V, co zapisujemy  $x \perp V$ , o ile

$$
x \perp v
$$
 dla każdego  $v \in V$ .

Wtedy  $p_V(x)$  to jedyny punkt taki, że $x - p_V(x) \perp V$ .

Dla każdej przestrzeni  $V \subset \mathbb{R}^D$  możemy rozważać przestrzeń ortogonalną

$$
V^{\perp} = \{ x \in X : x \perp V \}.
$$

<span id="page-24-2"></span>Mamy

$$
x = p_V(x) + p_{V^{\perp}}(x) \text{ dla } x \in \mathbb{R}^D. \tag{6.2}
$$

W konsekwencji

$$
d(x,V) = \|x - p_V(x)\| = \|p_{v^{\perp}}(x)\|.
$$

**Zadanie 6.1.** *Korzystając z* [\(6.1\)](#page-24-1) *proszę wyliczyć wzór na rzutowanie ortogonalne na* 

 $V = \{(x, y, z) : x + y + z = 0\}.$ 

*Prosz˛e poda´c macierz tego rzutowania.*

**Zadanie 6.2.** *Korzystając z* [\(6.2\)](#page-24-2) *proszę wyliczyć wzór na rzutowanie ortogonalne na* 

$$
V = \{x = (x_1, \dots, x_D) \in \mathbb{R}^D : \sum_i x_i = 0\}.
$$

*Wsk.: prosze zauważyć, że*  $w = (1, \ldots, 1)$  *jest prostopadły do V*.

#### <span id="page-25-0"></span>6.3 Optymalne położenie środka

Załóżmy, że podprzestrzeń liniową  $V$  mamy zafiskowaną, i modyfikujemy tylko przesunięcie  $v$ . Zaczniemy od pokazania, że co nie zaskakujące, optymalnie  $v$  to środek  $X$ :

$$
\operatorname{mean} X = \operatorname*{argmin}_{v} d^{2}(X, v + V).
$$

**Obserwacja 6.1.** *Niech będzie dana podprzestrzeń wektorowa V przestrzeni*  $\mathbb{R}^D$ *. Wtedy* 

$$
d^{2}(X, v + V) = \text{SE}(p_{V^{\perp}}(X)) + |X| \cdot \|p_{V^{\perp}}(\text{mean}X - v)\|^{2}
$$
\n(6.3)

 $i$  w konsekwencji wartość ta jest minimalizowana gdy  $v = \text{mean}X$  *(środek ciężkości* x).

*Dowód.* Oczywiscie ´

$$
d^{2}(x; v + V) = d^{2}(x - v; V) = ||p_{V^{\perp}}(x - v)||,
$$

Czyli na podstawie Obserwacji ??

$$
d^{2}(X, v + V) = \sum_{i} d^{2}(x_{i}, v + V) = \sum_{i} ||p_{V^{\perp}}(x_{i}) - p_{V^{\perp}}(v)||^{2}
$$

$$
= \sum_{i} d^{2}(p_{V^{\perp}}(x_{i}), p_{V^{\perp}}(v)) = \text{SE}(p_{V^{\perp}}(X), p_{V^{\perp}}(v))
$$

$$
= \text{SE}(p_{V^{\perp}}(X)) + |X| \cdot ||\text{mean}(p_{V^{\perp}}(X)) - p_{V^{\perp}}(v)||^{2}.
$$

Ponieważ z liniowości rzutowań, mamy  $\text{mean}(p_{V^{\perp}}(X)) = p_{V^{\perp}}(\text{mean}X)$ , dostajemy tezę.  $\square$ 

W konsekwencji oznacza to, że jeżeli mamy możliwość wyboru translacji przestrzeni, zawsze wybieramy środek.

### <span id="page-25-1"></span>6.4 Sytuacja jednowymiarowa

Teraz zajmiemy się przypadkiem jednowymiarowym. Rozpatrzmy  $X$ , i zajmiemy się szukaniem takiego  $v$ , że $\overline{X}$  jest optymalnie kompresowany przez przestrzeń afiniczną zaczepioną w średniej X i rozpiętej na v, czyli mean $X + \mathbb{R}v$ . Czyli szukamy minimalizacji

$$
\operatorname*{argmin}_v \operatorname{SE}(X - \operatorname{mean} X, \mathbb{R}v).
$$

Możemy oczywiście założyć, że  $v$  ma normę jeden, wtedy

$$
SE(X - \text{mean}X, \mathbb{R}v) = \sum_{i} d^{2}(x_{i} - \text{mean}X, \mathbb{R}v) = \sum_{i} \|(x_{i} - \text{mean}X) - p_{\mathbb{R}v}(x_{i} - \text{mean}X)\|^{2}.
$$

Niech  $z_i = x_i - \text{mean}X$ . Mamy oczywiście  $p_{\mathbb{R}v} z_i = \langle z_i, v \rangle v$  oraz

$$
||z_i - p_{\mathbb{R}v}z_i||^2 = ||z_i - \langle z_i, v \rangle v||^2 = ||z_i||^2 - 2\langle z_i, v \rangle \langle z_i, v \rangle + ||\langle z_i, v \rangle v||^2
$$
  
=  $||z_i||^2 - 2\langle z_i, v \rangle^2 + \langle z_i, v \rangle^2 = ||z_i||^2 - \langle z_i, v \rangle^2$ .

Teraz minimalizacja

$$
\sum_i (\|z_i\|^2 - \langle z_i, v \rangle^2) = \sum_i \|z_i\|^2 - \sum_i \langle z_i, v \rangle^2
$$

jest oczywiście równoważna maksymalizacji

$$
\sum_{i} \langle z_i, v \rangle^2.
$$

Konkludując mamy problem znalezienia

$$
\operatorname{argmin} \{ \sum_{i} \langle z_i, v \rangle^2 \, | \, v : \|v\| = 1 \}.
$$

Poniewaz˙

$$
\langle v,w\rangle=v^Tw=w^Tv,
$$

to

$$
\sum_{i} \langle z_i, v \rangle^2 = \sum_{i} v^T z_i z_i^T v = v^T (\sum_{i} z_i z_i^T) v
$$

$$
= v^T (\sum_{i} (x_i - \text{mean} X)(x_i - \text{mean} X)^T) v = v^T |X| \text{cov} X v.
$$

W konsekwencji sprowadziliśmy do problemu

$$
\operatorname{argmax} \{ v^T \operatorname{cov} Xv \mid v : \|v\| = 1 \}.
$$

**Problem 6.1.** *Mamy dang macierz symetryczną nieujemnie określoną* Σ. Należy znaleźć

$$
\operatorname{argmax} \{ v^T \Sigma v \, | \, v : \|v\| = 1 \}.
$$

Stwierdzenie 6.3. Maksimum jest realizowane przez wektor własny odpowiadający najwięk*szej wartości własnej* Σ.

*Dowód.* Zmieniamy bazę na taką ortonormalną która diagonalizuje Σ, czyli mamy taką bazę ortonormalnę  $F = [f_1, \ldots, f_D]$  (patrz Twierdzenie ??), że  $\Sigma$  się diagonalizuje, czyli

$$
\Sigma = F\Lambda F^{-1} = F\Lambda F^T,
$$

gdzie  $\Lambda$  to macierz diagonalna mająca na diagonali uporządkowane malejąco wartości własne. Wtedy dla

$$
v = \alpha_1 f_1 + \ldots + \alpha_D f_D = F \alpha \, \text{dla} \left[ \alpha_1 \ \vdots \ \alpha_D \right]
$$

mamy

$$
v^T \Sigma v = \alpha^T \Lambda \alpha = \lambda_1 \alpha_1^2 + \ldots + \lambda_D \alpha_D^2.
$$

Interesuje nas w takim razie szukanie maksimum

$$
\lambda_1 \alpha_1^2 + \ldots + \lambda_D \alpha_D^2
$$

przy warunku  $||v||^2 = \alpha_1^2 + \ldots + \alpha_D^2 = 1$ . Ponieważ  $\lambda_1$  jest największe, mamy

$$
\lambda_1 \alpha_1^2 + \ldots + \lambda_D \alpha_D^2 \leq \lambda_1 (\alpha_1^2 + \ldots + \alpha_D^2) = \lambda_1.
$$

Czyli w konsekwencji maksimum jest osiągane dla

$$
\lambda_1=1, \lambda_2=\ldots=\lambda_D=0,
$$

co oznacza, że jako  $v$  bierzemy wektor własny odpowiadający największej wartości własnej Σ.  $\Box$ 

*Uwaga* 6.1 (interpretacja geometryczna). Załóżmy, że chcemy wyznaczyć kierunek najbardziej reprezentatywny dla zestawu danych  $X$  (zakładamy, że średnia jest zero).

Weźmy jeden punkt  $x \in \mathbb{R}^N$  i rozpatrzmy  $\langle y, x \rangle$  (proszę narysować poziomice). Oczywiście, największe (przy danej normie) jest w x, ale najmniejsze w  $-x$ . Ponieważ interesuje nas prosta przechodząca przez zarówno  $x$  jak i  $-x$ , jeżeli weźmiemy  $\langle y, x \rangle^2$  dostaniemy formę kwadratową, dla której kierunek największego wzrostu będzie dokładnie wyznaczał zarówno  $x$  jak i  $-x$ .

Dla danych  $x$  po prostu sumujemy te funkcje kwadratowe, dostając:

$$
\mathbb{R}^N\ni y\to \sum_i\langle y,{\bf x}^i\rangle^2,
$$

i po przeliczeniu dostajemy, że powyższe odwzorowanie dane jest wzorem

$$
y \to y' \Sigma_x y.
$$

W konsekwencji nasza intuicja jest taka, by wybrac w formie kwadratowej zdefiniowanej przez ´  $\Sigma_{\rm x}$  kierunek największego wzrostu, i to będzie najlepsze przybliżenie. Pokażemy, że tak jest.

#### <span id="page-27-0"></span>6.5 Sytuacja wyzej-wymiarowa ˙

Zaczniemy od pokazania wzoru który pozwala wyliczyć sumę kwadratów tylko przy pomocy kowariancji.

**Stwierdzenie 6.4.** *Niech*  $X = (x_i)_{i=1..n}$  *zbiór danych,*  $v = [v_1, \ldots, v_k]$  *baza ortonormalna* pewnej podprzestrzeni  $V \subset \mathbb{R}^D$ . Wtedy

$$
SE(X - meanX, V) = SE(X) - |X| tr(vT cov Xv).
$$

*Dowód.* Niech  $z_i = x_i - \text{mean}X$ ,  $Z = (z_i)$ .

Interesuje nas wartość

$$
SE(Z, V) := \sum_{i=1}^{n} \|z_i - p_V z_i\|^2 = \sum_{i=1}^{n} (\|z_i\|^2 - \|p_V z_i\|^2)
$$
  
= 
$$
\sum_{i=1}^{n} \|z_i\|^2 - \sum_{i=1}^{n} \|p_V z_i\|^2.
$$

Oczywiscie ´

$$
\sum_{i=1}^{n} \|z_i\|^2 = \text{SE}(X).
$$

Z drugiej strony, mamy

$$
||p_Vz||^2 = \sum_{j=1}^k \langle z, v_j \rangle^2 = \sum_{j=1}^k (v_j^T z) \cdot (z^T v_j) = \sum_{j=1}^k v_j^T (zz^T) v_j = \text{tr}(V^T zz^T V),
$$

czyli

$$
\sum_{i=1}^n \|pvz_i\|^2 = \sum_i \text{tr}(v^T z_i z_i^T v) = \text{tr}(v^T (\sum_i z_i z_i^T) v).
$$

Ponieważ  $|X| \text{cov} X = \sum_i z_i z_i^T$  dostajemy tezę.

 $\Box$ 

Proszę zauważyć, że

$$
SE(X - meanX, V) = SE(X) - |X|tr(v^T cov Xv) = |X| \cdot (tr(cov X) - tr(vv^T cov X))
$$

$$
= |X| \cdot tr((I - vv^T) cov X)) = |X| \cdot tr(p_{V^{\perp}} cov X),
$$

gdzie jak przypominam  $p_V$  to rzutowanie ortogonalne na przestrzeń prostopadłą do  $V$ .

Teraz jesteśmy już w stanie sformułować główne twierdzenie obecnej sekcji, które pozwala nam zminimalizować błąd. Dowód jest podobny do przypadku jednowymiarowego.

Twierdzenie 6.1. *Rozpatrzmy wszystkie* q*-wymiarowe podprzestrzenie* V *o bazie ortonormalnej* v *w przestrzeni* p*-wymiarowej. Wtedy wartos´c´*

$$
\operatorname{tr}(v^T \Sigma v)
$$

*jest maksymalna, gdy v to pierwsze q-elementów bazy ortonormalnej składającej się z wektorów własnych macierzy*  $\Sigma$  *ustawionych malejąco po wartościach własnych.* 

*Dowód.* Bierzemy bazę  $F = [f_1, \ldots, f_p]$  zbudowaną z ortonormalnych wektorów własnych  $\Sigma$ która diagonalizuje  $\Sigma$  ( $\Lambda$  po diagonalizacji, zakładamy jak zwykle, że wartości własne w  $\Lambda$  są ustawione malejąco), tzn.:

$$
F\Lambda F^T = \Sigma
$$
lub równoważnie  $\Lambda = F^T \Sigma F$ .

Niech  $c = [c_1, \ldots, c_q]$  oznaczają współrzędne  $v = [v_1, \ldots, v_q]$  w tej nowej bazie F, to jest  $c_i = F^{-1}v_i$ , czyli  $c = F^{-1}v$ . Można łatwo sprawdzić, że  $c_i$  też jest ortonormalny, co więcej maksymalizacja  $v \to \text{tr}(v^T \Sigma v)$  sprowadza się do maksymalizacji

$$
c \to \text{tr}((Fc)^T \Sigma(Fc)) = \text{tr}(c^T \Lambda c).
$$

Łatwo można sprawdzić, że

$$
\text{tr}(c^T \Lambda c) = \sum_{j,k} \lambda_j c_{jk}^2 = \sum_{j=1}^p (\sum_{k=1}^q c_{jk}^2) \lambda_j = \sum_{j=1}^p \lambda_j a_j,
$$

gdzie

$$
a_j = \sum_{k=1}^q c_{jk}^2
$$
(kwadrat normy j-tego wiersza c).

Ponieważ  $c$  to baza ortonormalna,  $c^T c = I$  czyli

$$
\sum_{jk} c_{jk}^2 = \sum_{j=1}^p \left( \sum_{k=1}^q c_{jk}^2 \right) = q,
$$

czyli

$$
\sum_{j=1}^p a_j = q.
$$

Teraz możemy rozszerzyć  $c$  do macierzy  $c$  ortogonalnej o wymiarach  $p \times p$ . Ale teraz wiersze  $D$  też są ortogonalne, wiersze mają normę jeden, czyli wiersze  $c$  są ograniczone od góry przez jeden, czyli

$$
a_j = \sum_{k=1}^q c_{jk}^2 \leq 1.
$$

W konsekwencji wylądowaliśmy na problemie maksymalizacji

$$
\sum_{j=1}^{p} \lambda_j a_j \text{ przy warunkach } a_j \in [0, 1], \sum_{j=1}^{p} a_j = q.
$$

Widać, że rozwiązanie jest maksymalne gdy

$$
a_1 = \ldots = a_q = 1
$$
, oraz  $a_{q+1} = \ldots = a_p = 0$ .

Ale to jest realizowane dla  $c_i$  będacych kolejnymi elementami bazy kanonicznej, czyli wtedy oczywiście w konsekwencji  $v_i = f_i$ . oczywiście w konsekwencji  $v_i = f_i$ .

Ile wymiarów wybrac?´

 $\overline{Zatózmy}$ , że już znalezliśmy optymalną bazę. Wtedy mamy

Stwierdzenie 6.5. *Mamy*

$$
\sum_{i} d^{2}(x_{i}, V_{k}) = \text{SE}(X) - |X| \sum_{i=1}^{k} \lambda_{i}.
$$

I wtedy ustalamy jaki procent wariancji chcemy mieć wyjaśniony.

**Zadanie 6.3.** Mamy przestrzeń w  $\mathbb{R}^4$  zadaną przez  $(1, 1, 0, 0), (0, 0, 1, 1)$  i zbiór o kowariancji I *i licznosci ´* 100*. Prosz˛e policzy´c bł ˛ad popełniony przy rzutowaniu.*

# <span id="page-30-0"></span>Autoenkodery

- <span id="page-30-1"></span>7.1 Hipoteza rozmaitości
- <span id="page-30-2"></span>7.2 Sytuacja liniowa: autoenkodery=PCA
- <span id="page-30-3"></span>7.3 Sieci neuronowe
- <span id="page-30-4"></span>7.4 Metody gradientowe
- <span id="page-30-5"></span>7.5 Autoenkodery
- <span id="page-30-6"></span>7.6 Generatywne autoenkodery

# <span id="page-31-0"></span>Modele wariacyjne